# **Using a virtual digital board to organize student's cooperative learning**

Dmytro M. Bodnenko<sup>[0000-0001-9303-6587]</sup>, Halyna A. Kuchakovska<sup>[0000-0002-4555-896X]</sup>, Volodymyr V. Proshkin[0000-0002-9785-0612] and Oksana S. Lytvyn[0000-0002-5118-1003]

Borys Grinchenko Kyiv University, 18/2, Bulvarno-Kudriavska Str., Kyiv, 04053, Ukraine

d.bodnenko@kubg.edu.ua, [h.kuchakovska@kubg.edu.ua,](mailto:h.kuchakovska@kubg.edu.ua,)  [v.proshkin@kubg.edu.ua,](mailto:v.proshkin@kubg.edu.ua,) [o.lytvyn@kubg.edu.ua](mailto:o.lytvyn@kubg.edu.ua)

**Abstract.** The article substantiates the importance of using a virtual digital board to organize student's cooperative learning in the conditions of distance education, incl. social distance (for the quarantine period 2020). The main advantages of using a virtual digital board are outlined and their functions for the organization of cooperative education are compared. An analysis of the benefits of using virtual digital boards and a survey of experts made it possible to identify the most popular virtual digital boards: Wiki-Wall, Glogster, PadLet, Linoit, Twidla, Trello, Realtimeboard (Miro), Rizzoma. The comparison of the functions of virtual digital boards outlines their ability to organize students' cooperative learning. The structure of the module E-Learning "Creating education content with tools of virtual digital board Padlet" is presented in the system LMS Moodle. The results of the experiment are presented, which show the effectiveness of the use of instruments of the virtual digital board to organize student's cooperative learning. Perspectives of researches in developing methods of using a virtual digital board by students of natural-mathematical specialties are determined.

**Keywords:** visualization, virtual digital board, digital technologies, LMS Moodle, cooperative learning.

## **1 Introduction**

The rapid spread of the COVID-2019 pandemic in the early 2020s [12] has become a kind of global challenge for the entire educational environment, in particular for higher education [2]. The forced transition to distance learning during quarantine has outlined a number of pressing issues at all levels: macro-levels (Ministry of Education and Science of Ukraine – development of national strategy and tactics of realization educational process in conditions of forced quarantine), mezo-level (higher education institution – the choice of structure and forms of education, focusing on the educationalprofessional (scientific) program, curriculum, level of preparation of students, their emotional state, available technical capabilities, etc.), micro-levels (teacher – ensuring implementation of the educational process, the realization of its quality control). It is clear that in such a situation, it is the teacher of the higher institutions is the one who

*Copyright © 2020 for this paper by its authors. Use permitted under Creative Commons License Attribution 4.0 International (CC BY 4.0).*

has a heavy responsibility for the process and results of the professional training of students.

In the context of social distance (during quarantine) teachers, even e-learning opponents, have made massive use of digital technologies. However, the practice has shown that for most of them the ability to use digital technologies is extremely limited. Typically, during quarantine time teachers used the free open system Moodle learning management system [10], and various programs for video-conferencing (Google Meet, Skype, Webex, MS Teams, Zoom). An insufficient level of development of the digital competence [11] of several teachers showed their weak ability to bring distance learning to the usual classroom lesson as much as possible. We attribute the current situation to a limited ability of teachers to use such digital technologies that can effectively simulate full-time education. As an example, the need to use a regular board as a classic technical tool in the educational process. This digital interpretation is represented by virtual digital (interactive) boards (Whiteboard), which as virtualization tools allow users to conveniently make different markings in much the same way as on a regular board or flipchart.

## **2 Analysis of previous results**

There have been a number of studies recently outlining various aspects of using whiteboard in the educational process. So, Christine E. King described the directions for using whiteboard within computer-aided design courses [5]. Wisam Zaqoot and Lih-Bin Oh discovered the possibilities of Whiteboard in the process of Teaching design thinking [14]. Adherence to the principle of accessibility of education for all people with disabilities has encouraged Caron Y. Inouye, Christine L. Bae and Kathryn N. Hayes to highlight the methodological principles of using whiteboard in the organization of inclusive education [3]. Besides, Karina J. Wilkie explored the process of organizing math teaching using whiteboard in inclusive educational space [13]. General theoretical-methodological principles of using whiteboard in the process of teaching physics are presented by Colleen Megowan-Romanowicz [9]. Noteworthy principles prepared by Marek Kowalkiewicz for working with Whiteboard "IdeaWall" in a process of realization "brainstorm" [6]. Dmytro L. Desyatov [1], Svitlana H. Lytvynova and Oleksandr Yu. Burov [8] revealed the essence and advantages of using a virtual digital board as a means of organizing students' cooperative activities. Nataliia A. Khmil and Iryna V. Morkvian reviewed virtual digital boards and highlighted their considerable didactical potential [4]. Taking into account the results of the conducted research, the problem of organizing students' cooperative education with the use of a virtual digital board requires further investigation.

# **3 Research methodology**

The purpose of the article  $-$  is to substantiate and experimentally test the possibilities of using the virtual digital board tools to organize student's cooperative education.

In the process of research the following methods were used: analysis of scientificpedagogical literature on highlighting the theoretical foundations of the use of digital technologies in the educational process; analysis of online resources, methodological literature on a generalization of opportunities of virtual digital boards; studying and generalization of pedagogical experience on the use of virtual digital boards in the educational process; a pedagogical experiment to prove the effectiveness of using virtual digital board tools to organize student's cooperative education.

Work on the material of the article was conducted within the framework of the scientific topic of the Department of Computer Science and Mathematics of Borys Grinchenko Kyiv University "Theoretical and practical aspects of the use of mathematical methods and information technologies in education and science", state registration number 0116U004625.

#### **4 Results and discussion**

Analysis of scientific sources allows us to say that modern scientists use similar terms: virtual digital board, virtual electronic whiteboard, interactive whiteboard, virtual interactive whiteboard, and others. In our opinion, these definitions are essentially more common than different. In our work, we do not aim to define the differences between these terms, therefore, we propose to use a common definition – a virtual digital board.

Virtual digital boards have been successfully used in the educational process for over 20 years. The experience of the authors of the article suggests that a virtual digital board – is a convenient instrument for cooperative student's learning, that allows people, even at a distance from one another, to combine text, images, videos, audios, etc. in one interactive format.

According to Mariya P. Leshchenko and Inga I. Kapustyan, the strategy of such education is a popular model of partnership. In co-operation during training, tasks should be shared between the members of the working group, who are united to achieve the goal, and each is responsible for part of the problem identified. The focus is not on the individual performance of a task, but on the development of cooperation within the group [7]. In other words, cooperative education appears not as a form of education, but a special method of organizing educational activities in a group, the basis of which is the positive interdependence between individuals in the course of an educational task and the result of such educational activities become a joint effort created by the end product [1].

Today, there are dozens of resources available on the Internet to create virtual digital boards, including: WikiWall, Tutorsbox, Glogster, Dabbleboard, Twiddla, Scribblar, Padlet, Educreations, Popplet, Realtimeboard (Miro), Twiddla, etc.

They are quite similar in the instrumental set, but each has its specific properties, that can be applied at different stages of the lesson and for different purposes. Using a digital virtual online board can be a very convenient tool in organizing cooperative learning, in creating different types of projects, because classroom projects are a popular and important component of the modern educational process.

In terms of efficiency of use in the educational process, we highlight some advantages of virtual digital boards. First, the virtual board can be posted on social networks (Facebook, Twitter, etc.) that students actively use daily, saved as an electronic document in PDF, CSV, JPG, etc., and sent via email, embed in your page or blog, and use its mobile version and create a QR code. Second, various objects can be added to the virtual digital board. This allows students to work with their projects at any time of the day; to collaborate in a familiar environment for today's youth; ensure simultaneous processing (filling, editing) of the project irrespective of geographical location and social distance (introduction of quarantine/state of emergency in the region, etc.).

Besides, the experience of the authors of the article on the organization of the educational process with the help of virtual digital boards shows that virtual boards act as an effective means of realization of various forms of conducting classes (web competitions, interactive games, quizzes), allow to organize student surveys and carry out reflection, expand opportunities research work of students, consulting.

It should be noted that the use of virtual digital boards in the educational process promotes the formation of students' ability to work independently with different sources of information, allow to immediately see the result and evaluation of their work through the ability to respond quickly to the participants of one board or giving access to their board.

Virtual digital boards provide a great opportunity to visualize information while working in groups, even when away from each other, but under the control of a teacher who acts as an administrator, coordinator. It regulates remotely, adjusts the flow of information. The administrator is notified of changes to the board. After the necessary information is collected, students, together with the teacher, begin to systematize the information and draw up a single project. Figure 1 demonstrates several variants of boards in services Wikiwall, Realtimeboard (Miro) and Linoit.

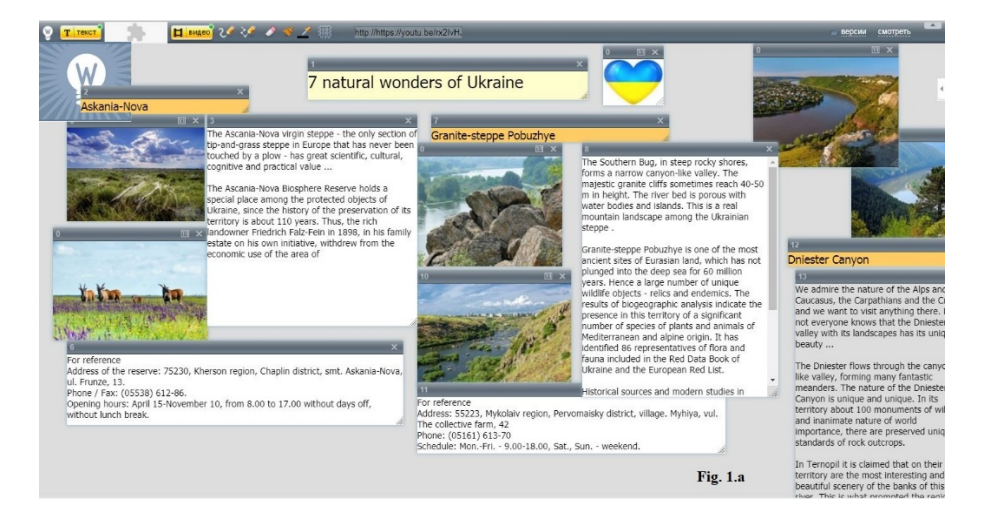

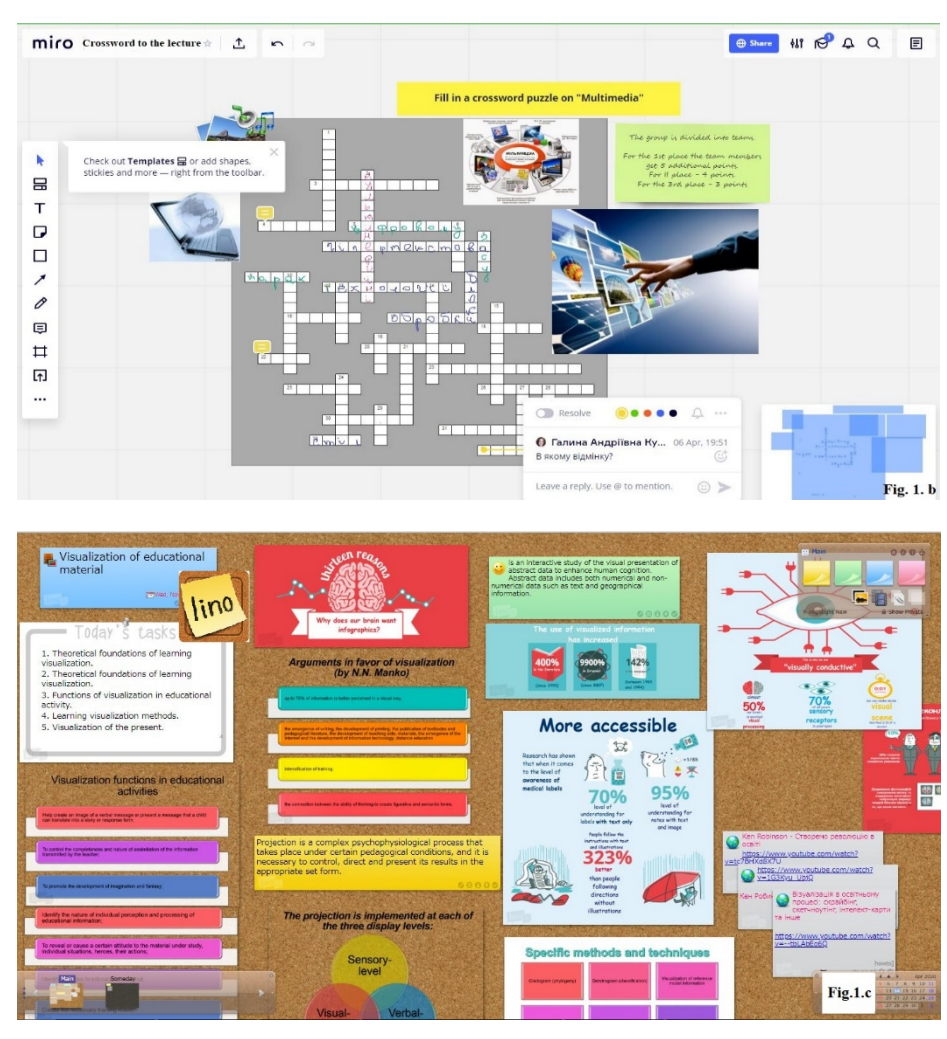

**Fig. 1.** Board options in services Wikiwall (a), Realtimeboard (Miro) (b), Linoit (c).

Let's focus on another important advantage of using virtual digital boards. It is sometimes quite difficult for a teacher to identify and evaluate each student's contribution to the final product as a result of collaborative learning. It is the digital technologies that allow recording the individual contribution of each student, which permits to realize the principle of cooperative learning – individual responsibility of each person for their activity.

In order to find out the real state of the use of virtual digital boards in the educational process, we surveyed teaching staff during September, October 2018. In total, 14 experts from the Department of Computer Science and Mathematics, and the Department of Information and Cyber Security at the Borys Grinchenko Kyiv University, who are involved in teaching computer science and experience in application virtual digital boards, participated in the study. The survey found that the

most popular tools used by teachers in the educational process are the following: WikiWall, Glogster, PadLet, Linoit, Twidla, Trello, Realtimeboard, Rizzoma. Summarizing the answers of the respondents, it can be argued that these tools are the most adapted for the organization of educational activities with various content for better visualization of the material. This allowed us to systematically summarize the main features of digital virtual boards, so we provide a comparative table of their advantages and disadvantages to provide visualization of the training material (table 1).

| Opportunities                                          | WikiWal | Flogster | PadLet |        |         | Linoit<br>Ewidla<br>Trello | Miro   | Rizzoma |
|--------------------------------------------------------|---------|----------|--------|--------|---------|----------------------------|--------|---------|
| Collaboration on one board                             | $^{+}$  | $^{+}$   | $^{+}$ | $^{+}$ | $^{+}$  | $^{+}$                     | $^{+}$ | $^{+}$  |
| Communication on the board via chat                    |         |          |        | $^{+}$ | $\,+\,$ |                            |        | $^{+}$  |
| Placing text, illustrations, videos on the desktop     | $^{+}$  | $^{+}$   | $^{+}$ | $^{+}$ | $\,+\,$ | $^{+}$                     | $^{+}$ | $^{+}$  |
| To build in documents, widgets and html-code           | $^{+}$  | $^{+}$   | $^{+}$ | $^{+}$ | $^{+}$  | $^{+}$                     | $^{+}$ | $^{+}$  |
| Saving a board/wall on computer as a picture           |         |          | $^{+}$ |        |         |                            |        |         |
| Common browsing websites in online                     |         |          |        |        | $^{+}$  | $^{+}$                     |        |         |
| Organize a discussion for each marked object           | $^{+}$  |          |        | $^{+}$ |         |                            | $^{+}$ | $^{+}$  |
| Consistency with other web-services                    | $^{+}$  | $^{+}$   | $^{+}$ | $^{+}$ | $^{+}$  | $^{+}$                     | $^{+}$ | $^{+}$  |
| Collaboration (registered & unregistered participants) | $^{+}$  |          |        | $^{+}$ | $^{+}$  | $^{+}$                     | $^{+}$ | $^{+}$  |
| Free registration and use                              |         |          | $^{+}$ |        | $^{+}$  | $^{+}$                     | $^{+}$ | $^{+}$  |
| Support for Cyrillic in posts                          | $^{+}$  |          | $^{+}$ |        |         | $^{+}$                     | $^+$   |         |

**Table 1.** Comparative table of functions of digital virtual boards.

Next, we give a detailed description of the virtual digital board's capabilities.

- Collaboration on one board. Denies communication among students and facilitates discussion when organizing cooperative, in particular, project activities in terms of distance education.
- Communication on the board via chat. A separate chat gives a chance to discuss problem issues with a concrete user or organize a separate chat for a project group.
- Placing text, illustrations, videos on the desktop; To build in documents, widgets, and html-code. Facilitates exchange of information among participants/users for better visualization of training information when organizing a lecture/practical classes.
- Saving work on a computer as a picture.
- Consistency with other web-services (posting board on your blog, site, social network page; creating a QR-code for the board). Improves the communicative component of education and the ability to disseminate your work to other Internet users. When organizing cooperative education or project activities assists the approbation of produced materials.
- Collaboration with the board for both registered and unregistered participants. It simplifies the step of registering on the resource, but comments or entries on the board will be added as an anonymous note.

• Support for Cyrillic in posts. An important feature of the service for those who do not speak a good foreign language. Working with the non-Ukrainian language interface helps to develop users' linguistic competence.

Note also that these services have many features that are interesting for students of particular specialties, such as formula editor, patterns of geometric shapes, etc.

Therefore, the opportunities defined are a compelling an argument for purposeful student learning in the context of using virtual digital boards for cooperative training, especially in the case of failure to complete a full-time study (for example, during the quarantine period of 2020).

To accomplish the outlined task, we developed an e-learning module in the LMS Moodle system on "Creating educational content with tools of virtual digital board Padlet", which contained small group method-related tasks (that is, it contained a task aimed at developing cooperative learning). The module has been added to courses in LMS Moodle within the framework of information science for students of the following specialties: "International Law" (discipline "Information-analytical Studies: Modern Information Systems and Technologies"), "International Information" (discipline "International Information: ICT in International information"), "English Philology" (discipline "Information Technologies in Foreign Languages: Modern Information Technologies in Foreign Languages "), "Eastern Philology" (discipline "Information Technologies in Eastern Languages"). "Creating educational content with tools of virtual digital board Padlet" module is designed as universal for computer science courses taught to enhance students' digital competence.

Padlet virtual board service is chosen by us as an easy-to-use, popular among our experts – teachers at KUBG. Besides, as shown in table 1, this tool contains a significant amount of functionality.

The module "Creating educational content with tools of virtual digital board Padlet" contains the following components:

- lectures (1. The history of development and general characteristics of cloud service; 2. An online analog of the wall for notes – is the Padlet service; 3. Advantages and disadvantages; 4. Using the Padlet in professional activity and presentation of a given topic);
- practical work (20 detailed tasks for mastering the skills of work in the service);
- video manual (step-by-step instructions for completing the most practical tasks);
- glossary (dictionary of terms);
- knowledge tests.

In fig. 2 shows a copy of the screen element of the training course "Creating educational content with tools of virtual digital board Padlet" in LMS Moodle.

Here are examples of using a virtual digital board Padlet at different stages of training within the ELC in the LMS Moodle system.

Fig. 3 presents a fragment of the results of students' work during the discussion of the material as part of the lecture on "Social network services". The purpose of the task was to organize students into groups and discuss the types of social networking services, their opportunities, and directions of use in future professional activity. All members of groups had the opportunity to add, comment on relevant entries, put likes/dislikes. We believe that when organizing such a reflexive approach, students are highlighted in collaborative and communication skills.

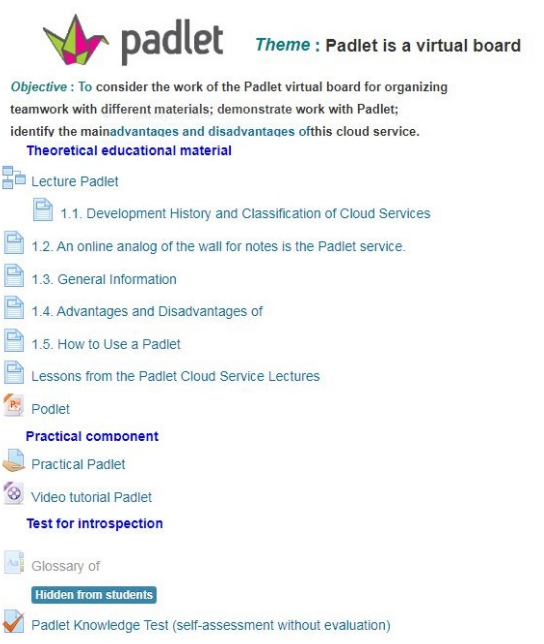

**Fig. 2.** The element of the training course "Creating educational content with tools of virtual digital board Padlet" in LMS Moodle.

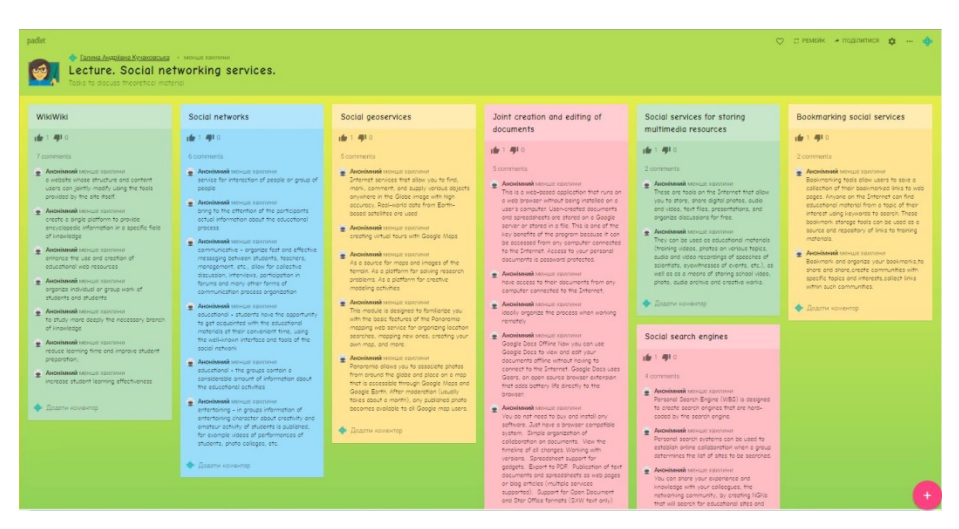

**Fig. 3.** An example of using a virtual board in the course of a lecture on "Social network services".

In fig. 4 a teacher's board is submitted, which presents the tasks for the practical work, evaluation criteria, etc. Besides, there are student's comments, links to other boards created. With such a visual observation organization, users can view, discuss, and comment on other students' boards, which helps communicate to users both in separately organized groups in project work and in general when organizing cooperative learning.

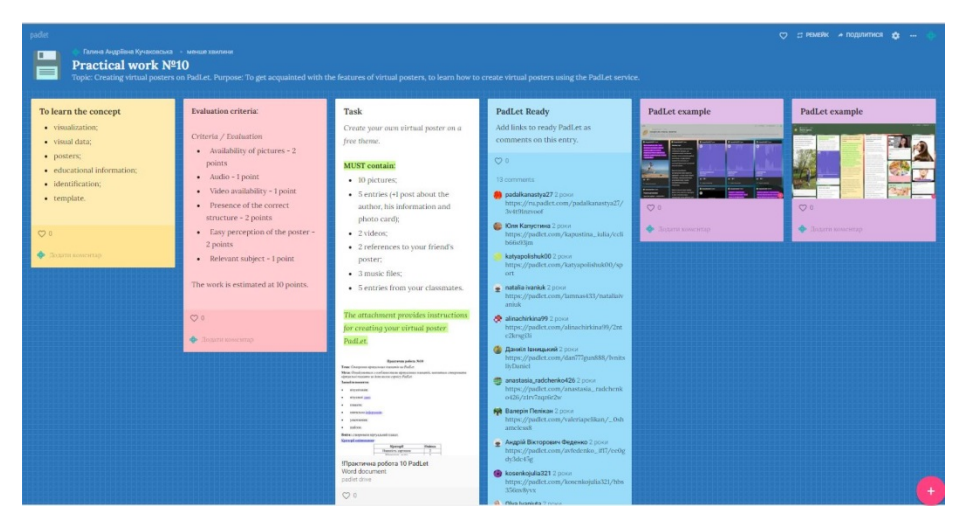

**Fig. 4.** An example of using a virtual board in the process of organizing a practical lesson.

Students of the above specialties of KUBG were involved in the implementation of the forming experiment (conducted during February – December 2019). The experiment aimed to determine the effectiveness of using a virtual digital board for the organization of student's cooperative learning. The experiment was conducted over two academic semesters, depending on the curricula governing the study of computer science in different specialties at the university. The total number of students was 164 persons, of which – the control group (80 persons), the experimental group (84 persons). All students studied the element of the training course "Creating educational content with tools of virtual digital board Padlet".

For the students in the control group, we used the standard tasks to develop skills to work with virtual digital boards, for example:

- 1. Register and create your digital board (wall), give access to the digital board to your small group of researchers (hereinafter SGR).
- 2. Add your files from your desktop or computer folders, drag photos to your wall.
- 3. Add a portrait and change the wallpaper.
- 4. Change file location to Grid.
- 5. Click on the plus icon in the right column to start a new wall.
- 6. Click on any item to zoom in and make it easier to view.
- 7. Post your wall on any social network.
- 8. Set up privacy and more.

For the students of the experimental group, in addition to the standard tasks, we have developed our tasks aimed at implementing cooperative learning (in small groups). To accomplish each task effectively, it was necessary to share responsibilities among the group members. Each student was responsible for solving part of a common problem. In addition, it was important to establish effective collaboration between team members to achieve the desired result.

Here is an example of a problem. Add a file or advertisement to a virtual digital board containing a specific problem (for example organizing of student distant learning: motivation and incentives). Discuss (for example, using SWOT analysis, identifying strengths, weaknesses, opportunities, and threats). As a result of the discussion, make the appropriate decisions as a result of the small group discussion.

To evaluate the effectiveness of using a virtual digital board for the organization of student cooperative learning, a test was developed and conducted that contained 10 tasks that required the presence of cooperative activities skills. So, students had to solve problems regarding the effective organization of work in small groups, systematization of knowledge, reflection, etc.

Test results for students in the control and experimental groups, we obtained data. The statistical hypothesis was tested using the Student's *t*-test. Obtained that  $t_{emp} = 4.78 > t_{cr} = 2.6380$  at the level of statistical significance  $\alpha = 0.01$ , therefore, we can argue that the use of virtual digital board tools is effective for organizing cooperative student learning.

# **5 Conclusions**

The importance of realization of cooperative student's education in the process of professional training is proved in the article, including in the conditions of social distance (for example, during quarantine time). To maximize the approximation of distance learning to full-time form, the importance of using a virtual digital board, which simulates the work of a regular board as a classic technical medium is outlined.

An analysis of the benefits of using virtual digital boards and a survey of experts made it possible to identify the most popular virtual digital boards: WikiWall, Glogster, PadLet, Linoit, Twidla, Trello, Realtimeboard, Rizzoma. The comparison of the functions of virtual digital boards outlines their ability to organize students' cooperative learning.

The ELC module "Creating educational content with tools of virtual digital board Padlet" has been developed, containing the following components: lectures, practical work, video-manual, glossary, knowledge test. A pedagogical experiment was conducted to test the possibilities of using a virtual digital board for organizing cooperative student learning. For students of the experimental group, tasks aimed at implementing cooperative learning (in small groups) were introduced. Statistical processing of the study results (Student's t-test) allowed us to establish that the use of virtual digital board tools is an effective means of organizing cooperative student learning.

The perspectives for further research are seen in the development of methods of using virtual digital boards by students of natural-mathematical specialties.

#### **References**

- 1. Desyatov, D.: Virtual electronic whiteboard usage as a tool for organization of students' cooperative activity. Information Technologies and Learning Tools **51**(1), 36–42 (2016). doi:10.33407/itlt.v51i1.1314
- 2. Hamaniuk, V., Semerikov, S., Shramko, Y.: ICHTML 2020 How learning technology wins coronavirus. In: Hamaniuk, V., Semerikov, S., Shramko, Y. (eds.) The International Conference on History, Theory and Methodology of Learning (ICHTML 2020). Kryvyi Rih, Ukraine, May 13-15, 2020. SHS Web of Conferences **75**, 00001 (2020). doi:10.1051/shsconf/20207500001
- 3. Inouye, C., Bae, C., Hayes, K.: Using whiteboards to support college students' learning of complex physiological concepts. Advances in Physiology Education **41**(3), 478–484 (2017). doi:10.1152/advan.00202.2016
- 4. Khmil, N. A., Morkvian, I. V. Overview of virtual interactive whiteboards. Informatsiini tekhnolohii v shkoli: Internet-dodatok do zhurnaliv vydavnychoi hrupy "Osnovy". <http://osnova.com.ua/items/item-october-2016/index.html> (2016). Accessed 21 Mar 2017
- 5. King, C.E.: Introduction of Whiteboards to Improve Sketching in Computer-Aided Design Courses. Paper presented at the 126th Annual Conference & Exposition, Tampa Convention Center, Florida, 16–19 June 2019. <https://www.asee.org/public/conferences/140/papers/24827/download> (2019). Accessed 29 Nov 2019
- 6. Kowalkiewicz, M.: IdeaWall: Mixed mode distributed collaboration in enterprise environments. In: Abramowicz, W., Kriksciuniene, D., Sakalauskas, V. (eds) Business Information Systems. BIS 2012. Lecture Notes in Business Information Processing, vol. 117, pp. 132–141. Springer, Berlin, Heidelberg (2012). doi:10.1007/978-3-642-30359-3\_12
- 7. Leshchenko, M.P., Kapustyan, I.I.: Collaborative approach to the development of ict competence of teachers and students of secondary schools in Sweden. Information Technologies and Learning Tools **31**(5) (2012). doi:10.33407/itlt.v31i5.750
- 8. Lytvynova, S., Burov, O.: Methods, Forms and Safety of Learning in Corporate Social Networks. CEUR Workshop Proceedings **1844**, 406–413 (2017)
- 9. Megowan-Romanowicz, C.: Whiteboarding: A Tool for Moving Classroom Discourse from Answer-Making to Sense-Making. The Physics Teacher **54**, 83–86 (2016). doi:10.1119/1.4940170
- 10. Mintii, I.S.: Using Learning Content Management System Moodle in Kryvyi Rih State Pedagogical University educational process. In: Kiv, A.E., Shyshkina, M.P. (eds.) Proceedings of the 7<sup>th</sup> Workshop on Cloud Technologies in Education (CTE 2019), Kryvyi Rih, Ukraine, December 20, 2019. CEUR Workshop Proceedings **2643**, 293–305. <http://ceur-ws.org/Vol-2643/paper17.pdf> (2020). Accessed 20 Jul 2020
- 11. Moiseienko, M.V., Moiseienko, N.V., Kohut, I.V., Kiv, A.E.: Digital competence of pedagogical university student: definition, structure and didactical conditions of formation. In: Kiv, A.E., Shyshkina, M.P. (eds.) Proceedings of the 7<sup>th</sup> Workshop on Cloud Technologies in Education (CTE 2019), Kryvyi Rih, Ukraine, December 20, 2019. CEUR Workshop Proceedings **2643**, 60–70. <http://ceur-ws.org/Vol-2643/paper01.pdf> (2020). Accessed 20 Jul 2020
- 12. Semerikov, S., Chukharev, S., Sakhno, S., Striuk, A., Osadchyi, V., Solovieva, V., Vakaliuk, T., Nechypurenko, P., Bondarenko, O., Danylchuk, H.: Our sustainable coronavirus future. In: Semerikov, S., Chukharev, S., Sakhno, S., Striuk, A., Osadchyi, V., Solovieva, V., Vakaliuk, T., Nechypurenko, P., Bondarenko, O., Danylchuk, H. (eds.) The International Conference on Sustainable Futures: Environmental, Technological, Social and Economic Matters (ICSF 2020). Kryvyi Rih, Ukraine, May 20-22, 2020. E3S Web of Conferences **166**, 00001 (2020). doi:10.1051/e3sconf/202016600001
- 13. Wilkie, K.J.: Academic continuity through online collaboration: mathematics teachers support the learning of pupils with chronic illness during school absence. Interactive Learning Environments **19**(5), 519–535 (2011). doi:10.1080/10494820903545542
- 14. Zaqoot, W., Oh, L.-B.: Teaching Design Thinking Using Online Whiteboarding in a Graduate-level Digital Innovation Course. Paper presented at the 26th International Conference on Computers in Education, Metro Manila, Philippines, 26–30 November 2018. [https://www.medsci.cn/sci/show\\_paper.asp?id=059f01183ae376a1](https://www.medsci.cn/sci/show_paper.asp?id=059f01183ae376a1) (2018). Accesses 29 Nov 2019